# **INDEX**

### 記号

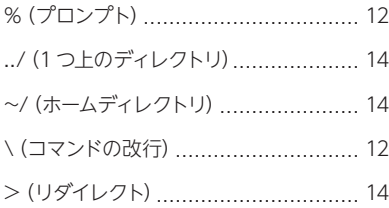

#### 数字

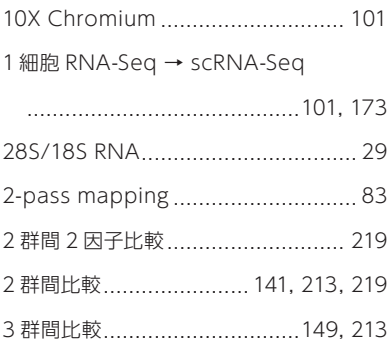

### **A**

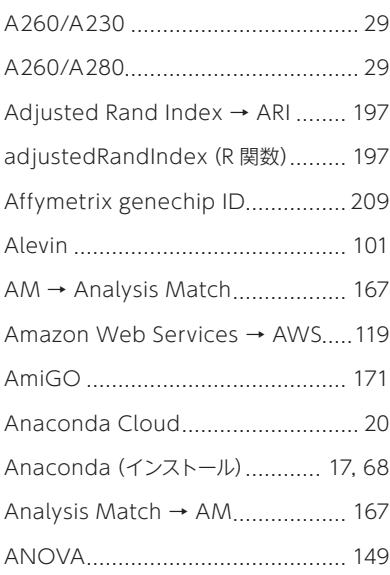

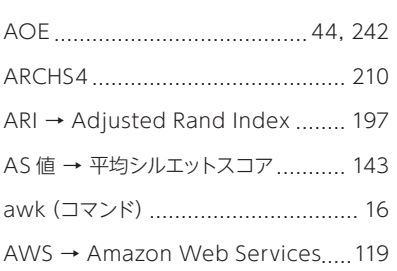

#### **B**

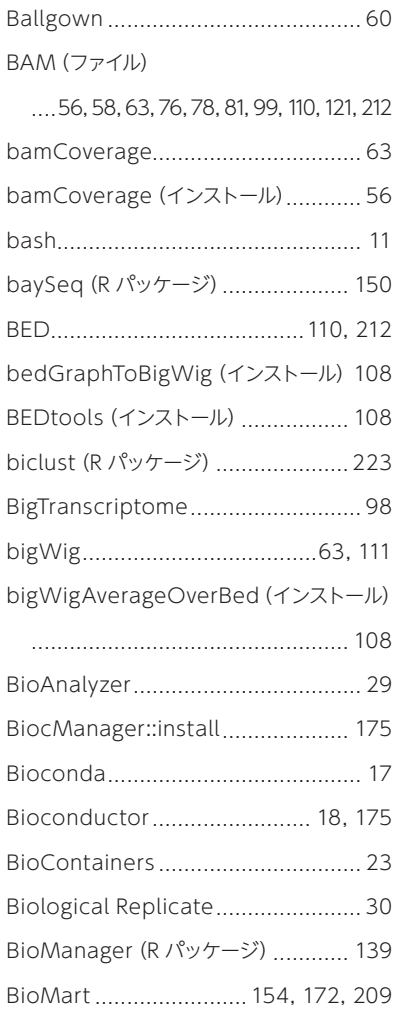

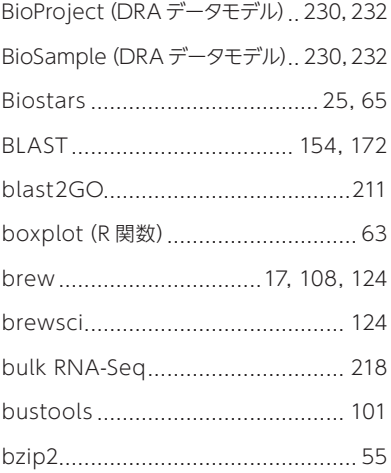

#### **C**

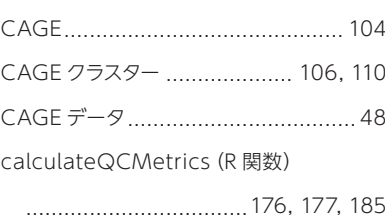

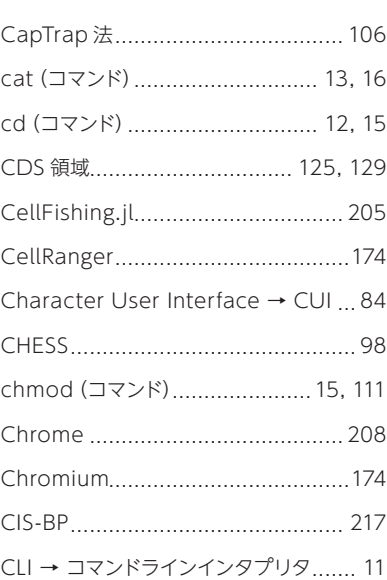

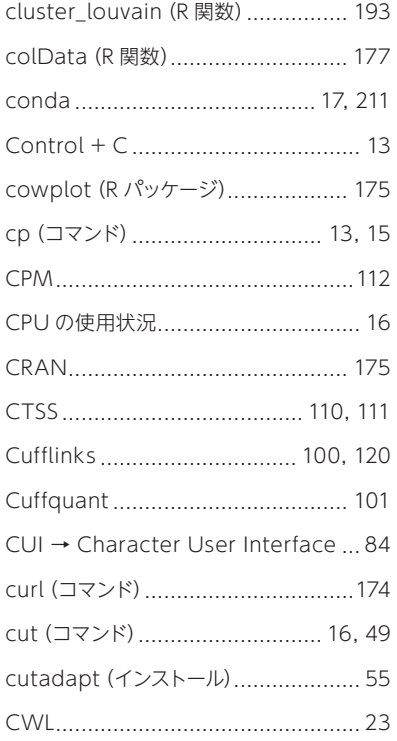

#### **D**

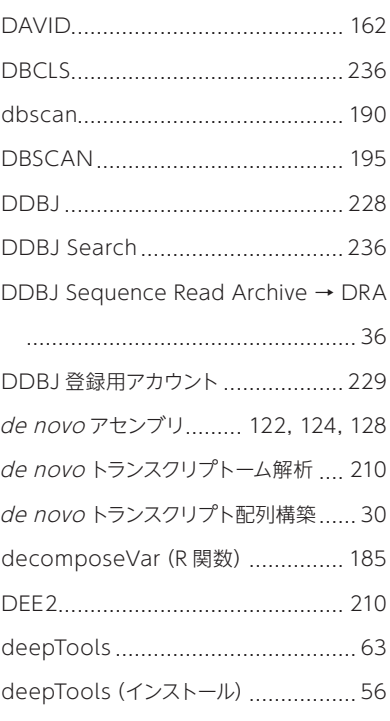

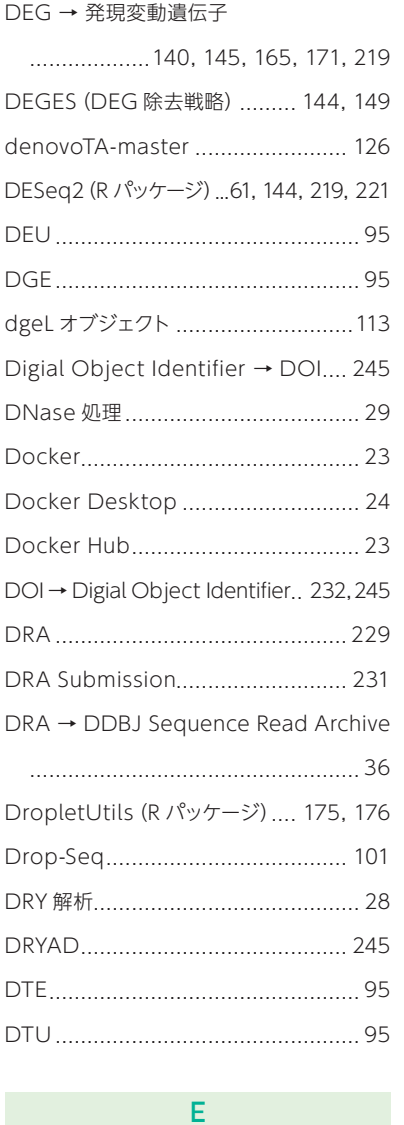

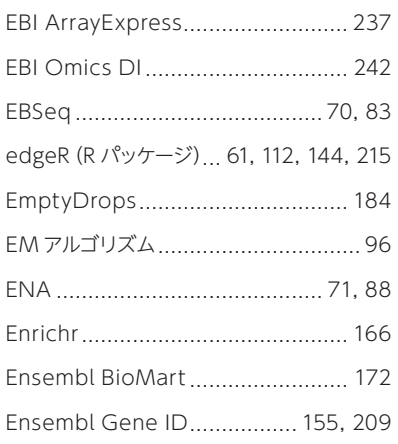

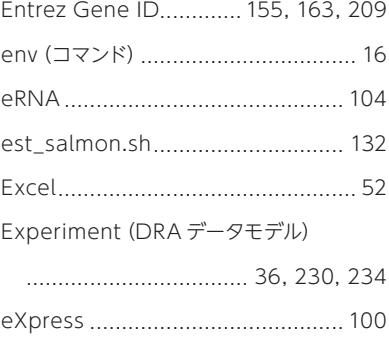

#### **F F F F F F F**

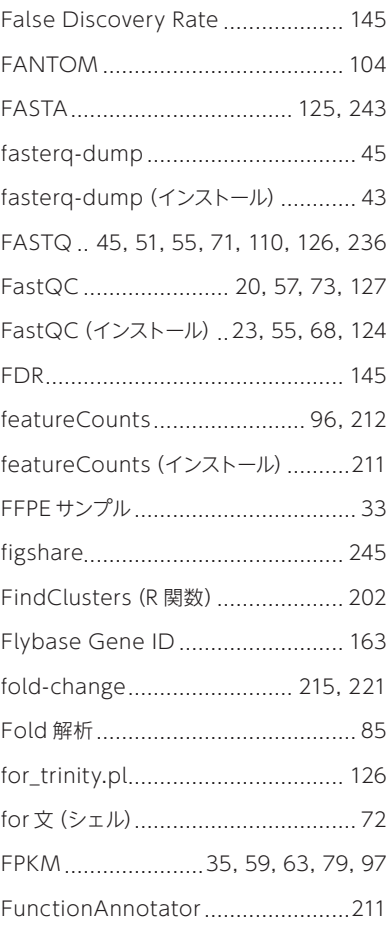

#### **G**

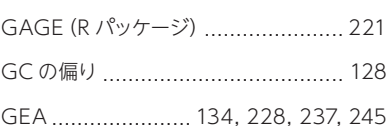

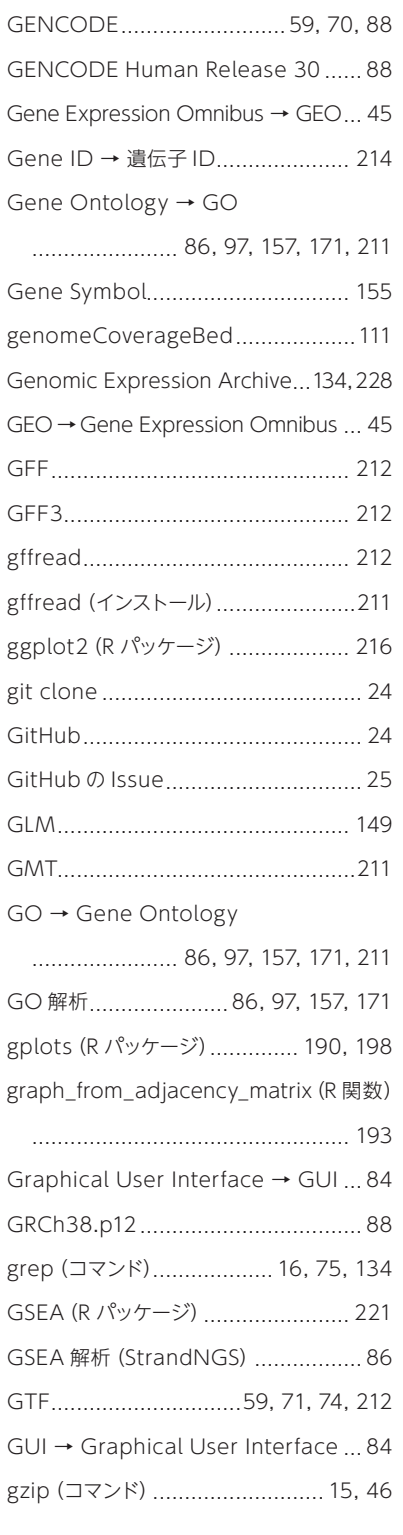

### **H**

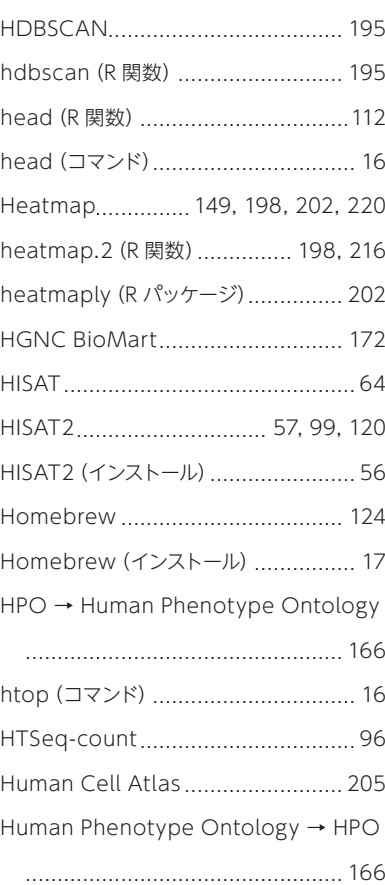

#### **I**

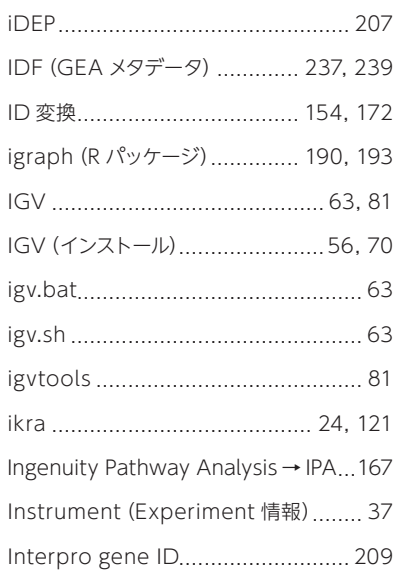

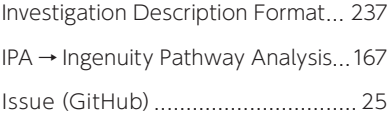

#### **J**

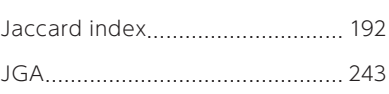

### **K**

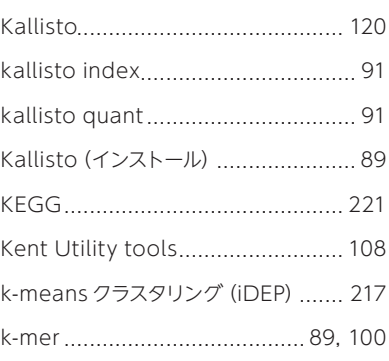

#### **L**

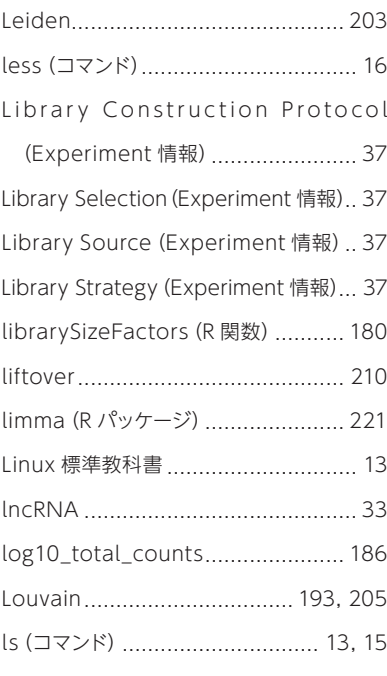

#### $M$  and  $M$

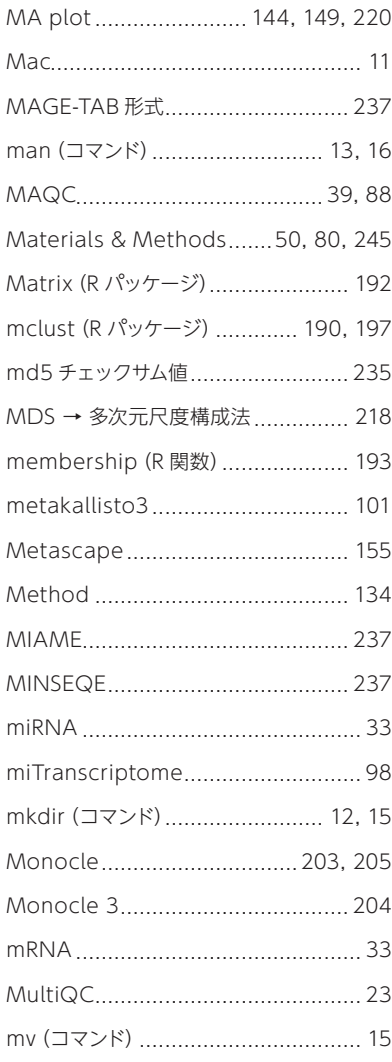

#### ${\bf N}$

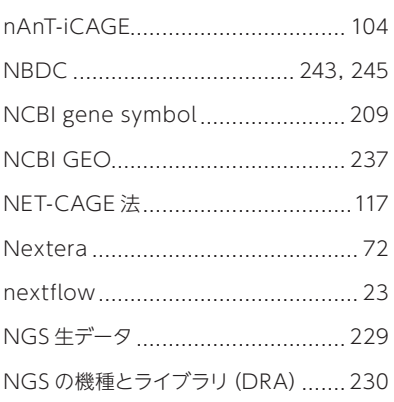

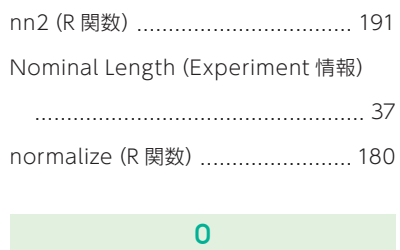

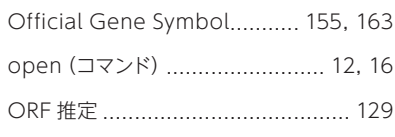

#### $\overline{P}$

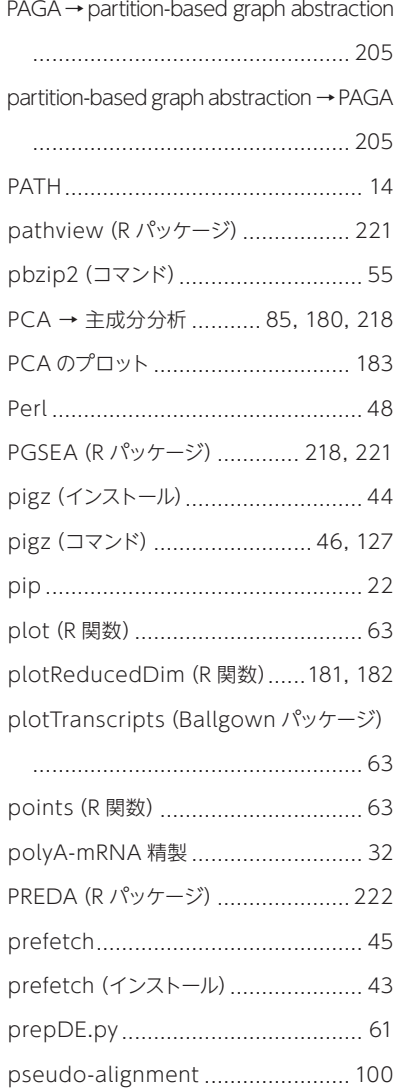

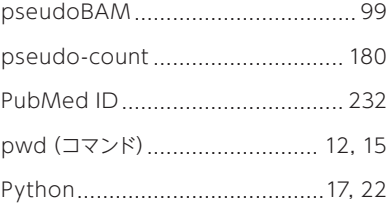

#### $\mathbf{Q}$

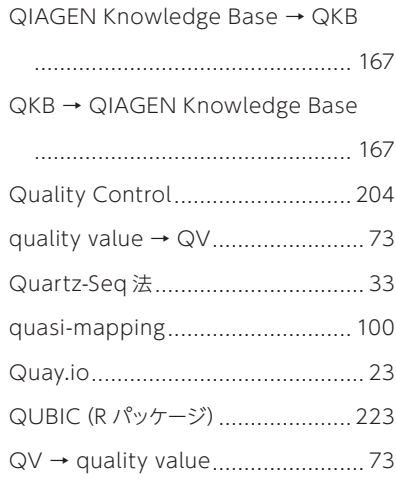

#### $\overline{R}$

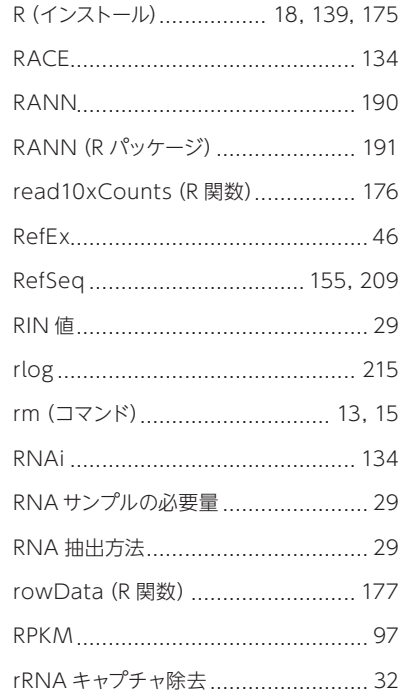

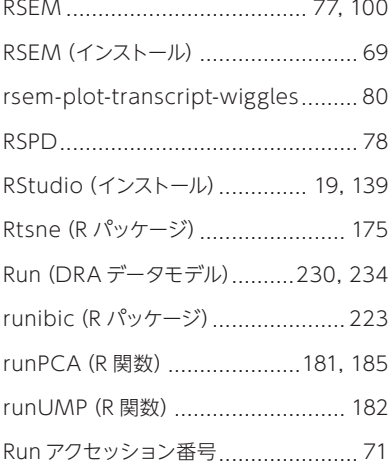

#### **S**

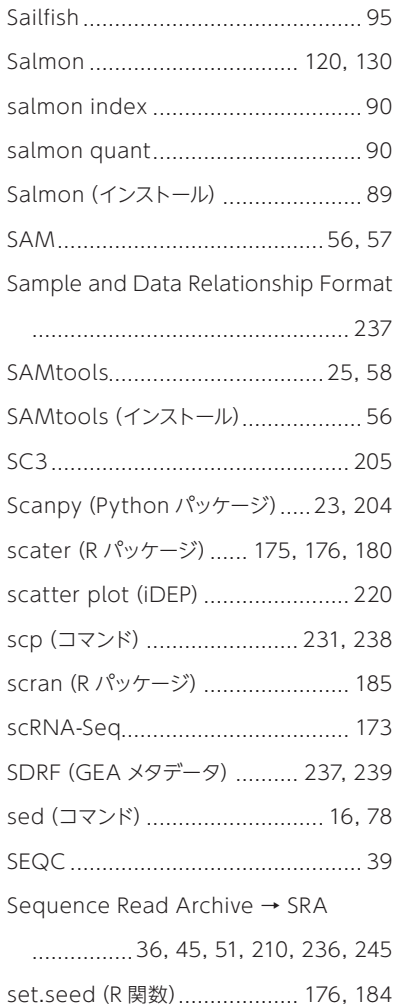

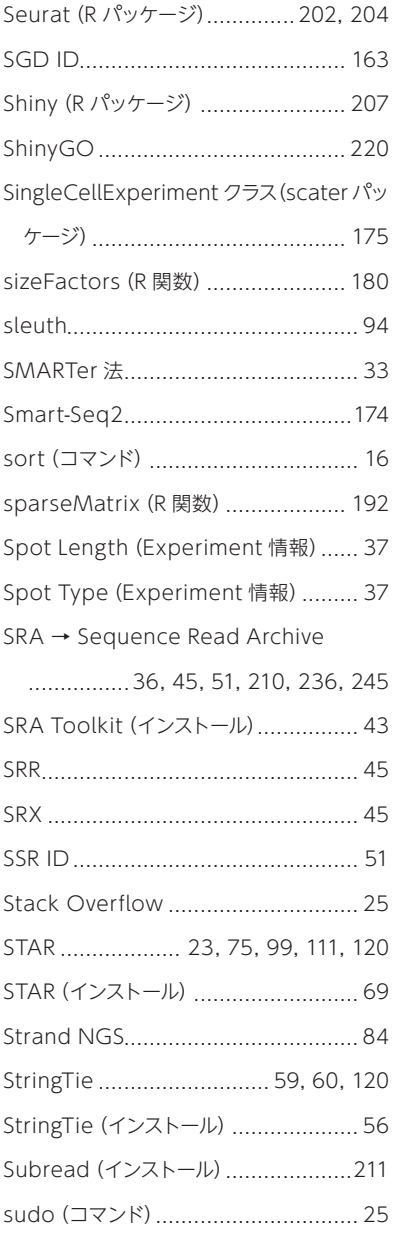

#### **T**

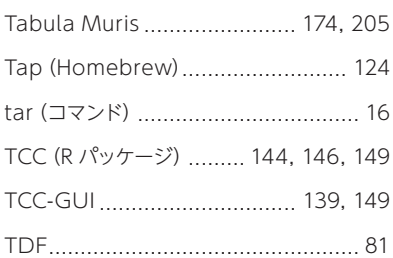

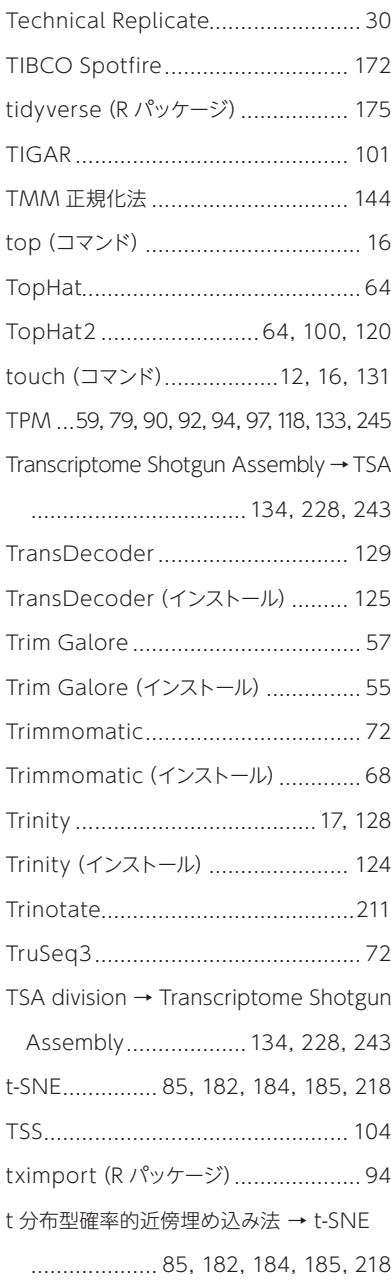

#### **U**

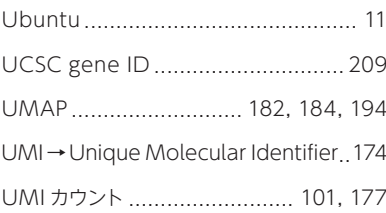

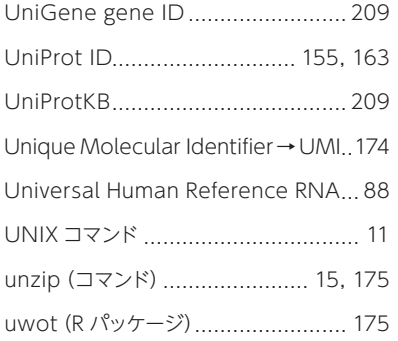

#### $\mathbf{V} = \mathbf{V}$  and  $\mathbf{V} = \mathbf{V}$  and  $\mathbf{V} = \mathbf{V}$

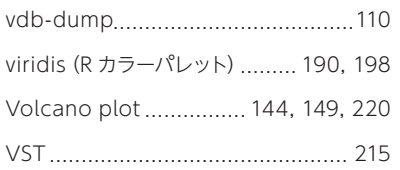

#### W

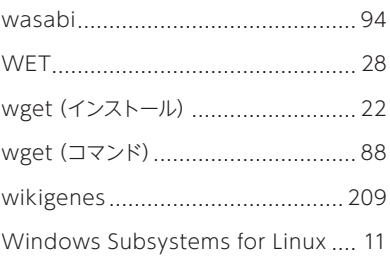

#### $\mathbf{Z} = \mathbf{Z}$  and  $\mathbf{Z} = \mathbf{Z}$  and  $\mathbf{Z} = \mathbf{Z}$

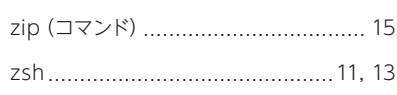

#### あ

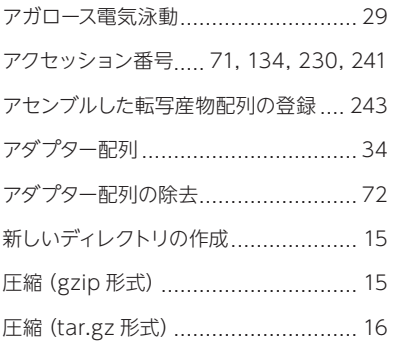

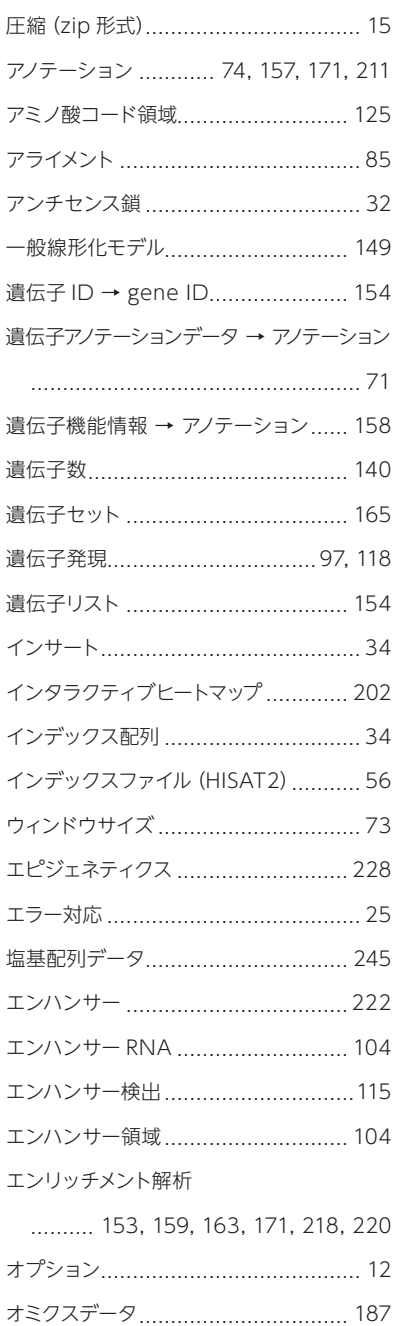

#### ゕ

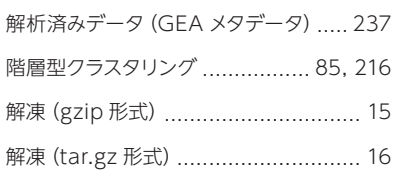

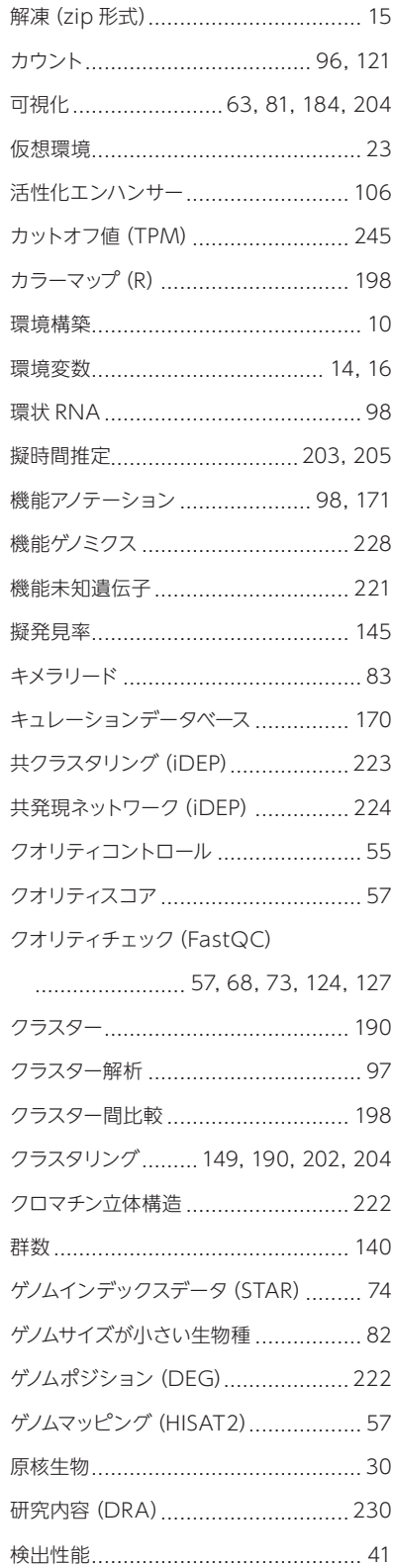

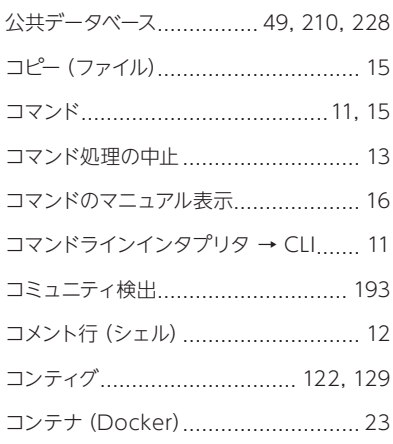

# $\mathbf{r}^{\prime}$

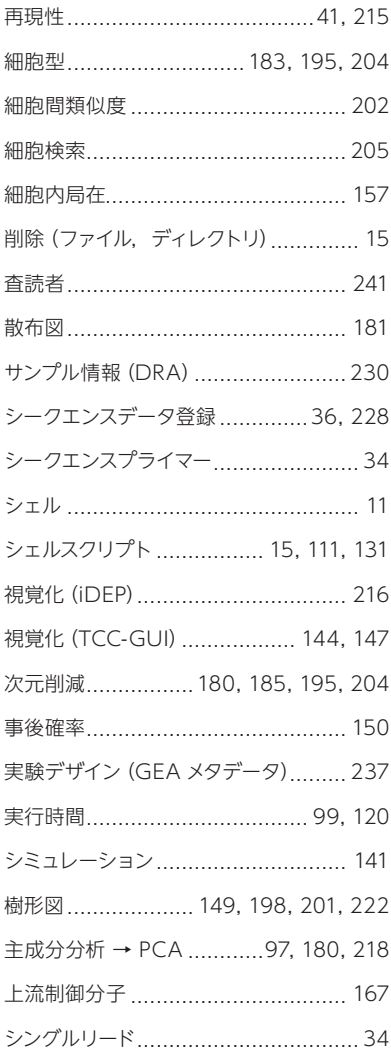

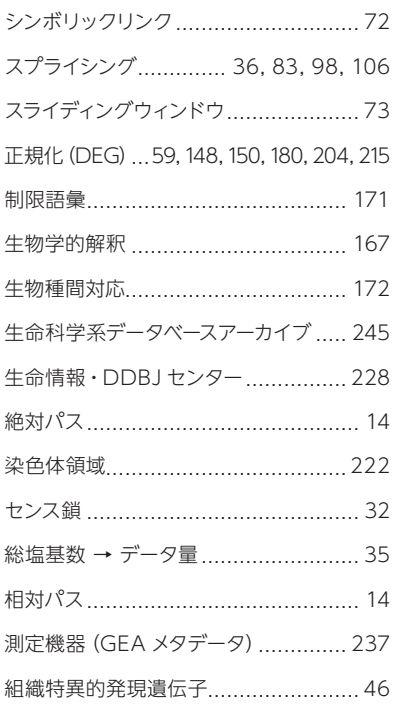

### $\hbar$

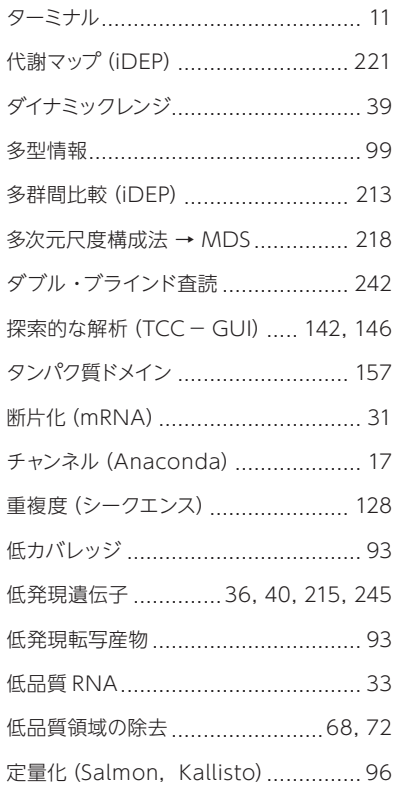

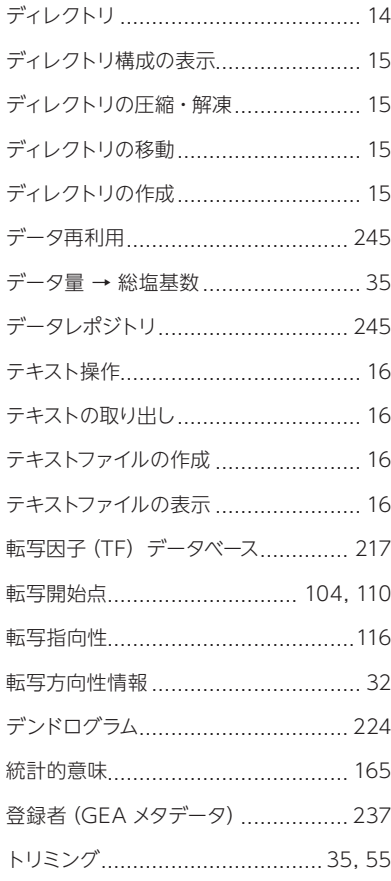

## な

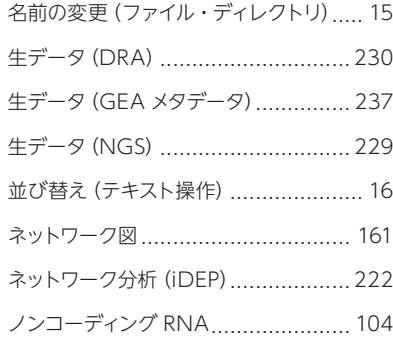

### $\mathfrak{t}\mathfrak{t}$

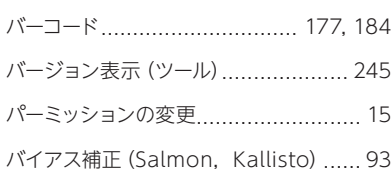

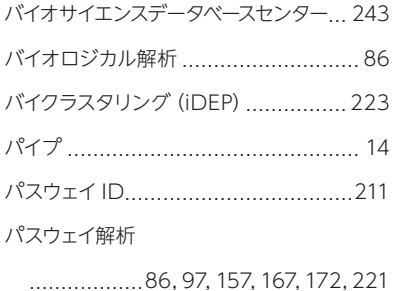

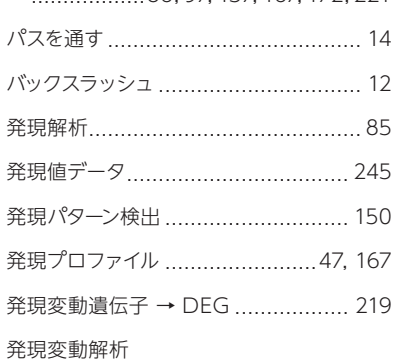

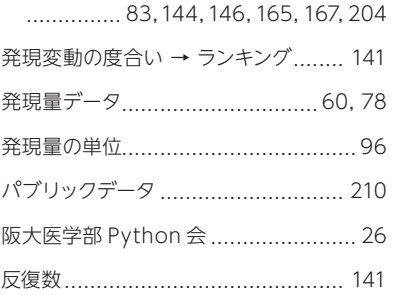

#### ヒートマップ

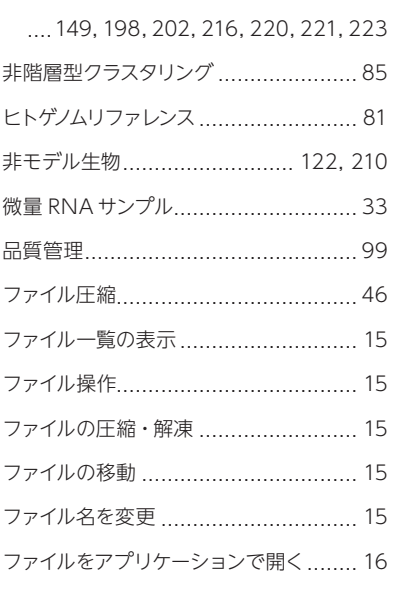

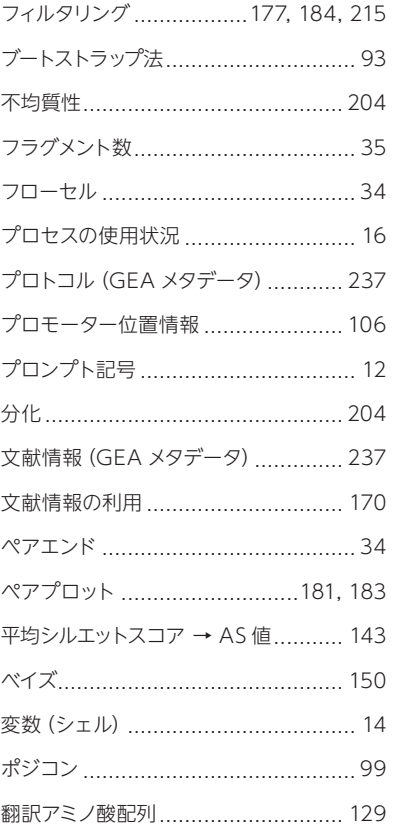

#### ま

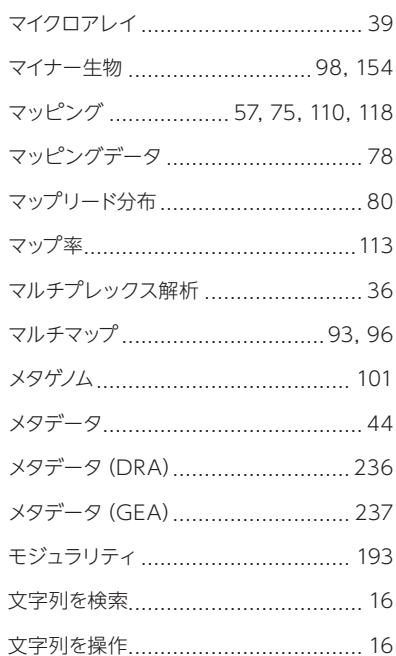

# や

#### ら

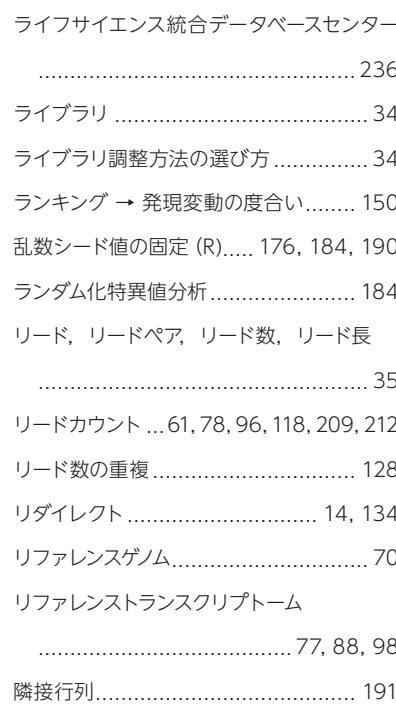

レビュワーアクセス .....................237, 241 

類似細胞の検索 ............................... 191